## **PRÁCTICAS DEL PROCESADOR DE TEXTO WORD - 4ºESO**

## **Práctica 10. Trabajo sobre Tecnologías de Impresión**

Crear un documento largo en Word con varias páginas:

- Página 1: Portada: titulo del trabajo: TECNOLOGIAS DE IMPRESIÓN.
- Página 2: Guion de contenidos: generarlo automáticamente desde la pestaña Referencias-Tabla de contenidos, habiendo empleado antes los estilos. El guión será: 1. Concepto de impresión digital. 2 partes de la impresora. 3. Parámetros 4.Tecnologías de impresión. 5. Bibliografía.
- Página 3 y siguientes: contenidos del trabajo, con las siguientes características:
	- Fuente: Times New Roman o Cambrai a 12pt .
	- Párrafos justificados. Páginas numeradas.
	- Encabezados con estilo Titulo1 y subencabezados con Titulo2

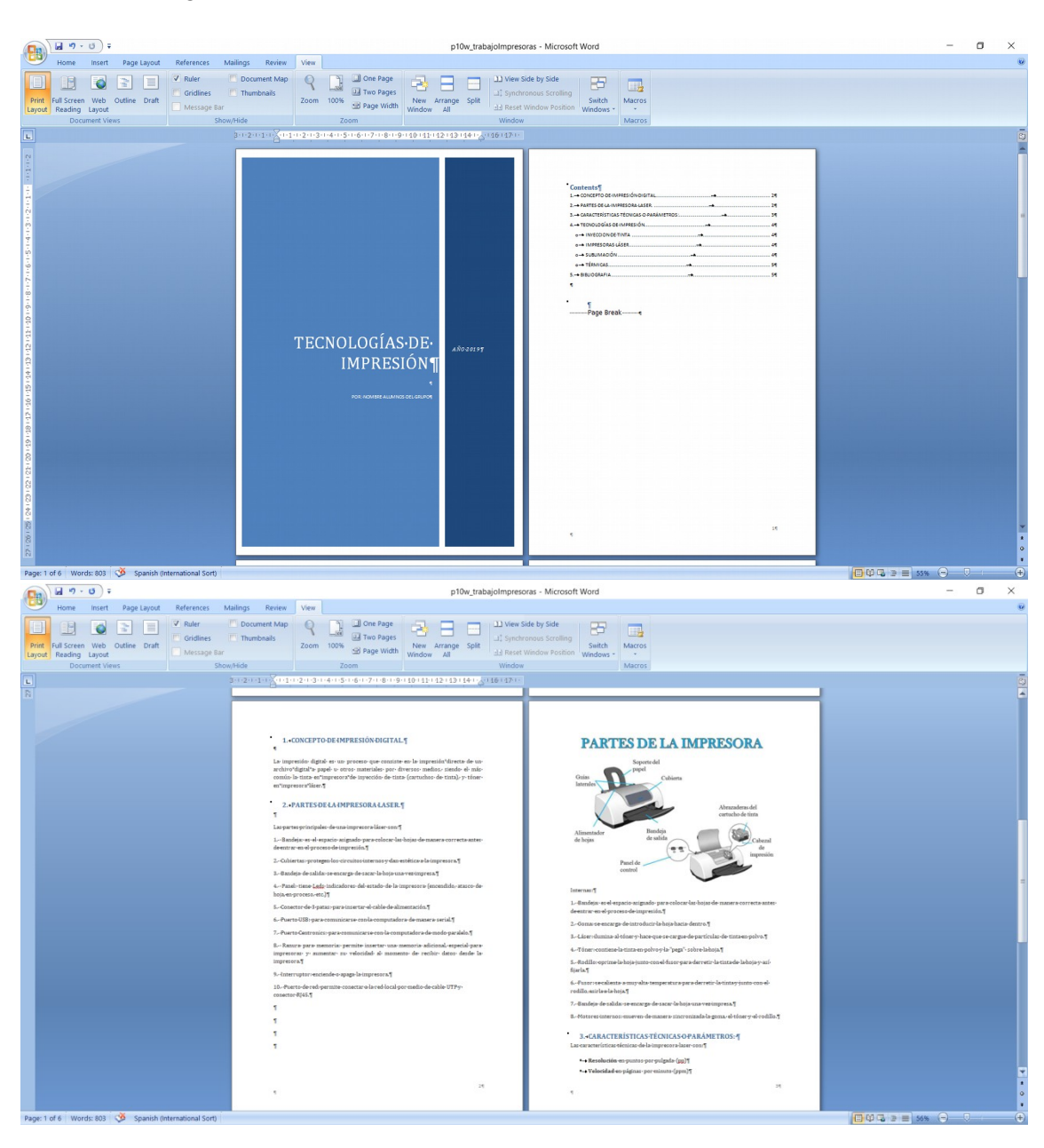

**Imágenes alineadas al texto.**